## **Polynômes : comment les multiplier par un scalaire et les additionner**

<sxh python; title : poly07-scal-add.py> #!/usr/bin/python # -\*- coding: UTF-8 -\*- """ écriture d'un programme pour évaluer des polynomes + fonction de multiplication d'un polynome pas un scalaire + fonction d'addition de deux polynomes """ from math import \*

def polyeval(x,a):

```
 """application de l'agorithme de Horner
 cf. http://fr.wikipedia.org/wiki/M%C3%A9thode_de_Ruffini-Horner
"''"n=len(a)-1 # n = ordre du polynome
p=a[n]for i in range(n-1, -1, -1):
    p=p*x+a[i] return p
```
def polyscal(a,s):

```
 """polynome multiplié par un scalaire s """
b=[]
 for coef in a:
     b.append(coef*s)
return b # on retourne les coefficients multipliés par s
```
def polyadd(a,b):

```
 """ Addition de deux polynomes de coefficients a et b
""" ""
 r=a[:] # on travaille sur une copie de a pour ne pas le modifier
t=b[:] # idem pour b
 g=[] # polynome somme
 n1=len(r) # ordre du premier polynome
 n2=len(t) # ordre du second polynome
 if n1>n2: # premier polynome de plus haut degré que le second
     for i in range (n1-n2):
         t.append(0)
 elif n1<n2: # second polynome de plus haut degré que le premier
      for i in range (n2-n1):
          r.append(0)
 # r et t ont à présent la même longueur
for i in range (len(r)):
    g.append(r[i]+t[i]) return g # on retourne les coefficients additionnés dans la liste g
```
# différents tests :  $x=2$ .  $a=[1,1,1,1,1,1,1,1,1,1,1]$  print polyeval(x,a)

Last update: 2012/11/09 08:32

varx=0.5 varcoef=[1.,2.,3.,4.,5.,6.,7.,8.,9.,10.] print polyeval(varx,varcoef)

```
for j in range(0,11,1):
```

```
 rep=sin(polyeval(float(j)*0.1,varcoef))
 print rep
```
u=[1,2,4,8,16] v=[1,3,9,27,81,243,729] print u,v,polyadd(u,v) </sxh>

Il est temps de créer des graphes de fonctions polynomiales. Comment faire ? Quelles librairie utiliser ?

## [Réponse à la page suivante !](https://dvillers.umons.ac.be/wiki/teaching:progappchim:polynomes-8)

From: <https://dvillers.umons.ac.be/wiki/>- **Didier Villers, UMONS - wiki**

Permanent link: **<https://dvillers.umons.ac.be/wiki/teaching:progappchim:polynomes-7?rev=1352446376>**

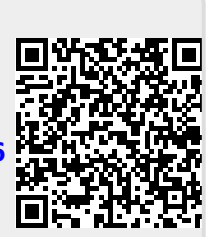

Last update: **2012/11/09 08:32**